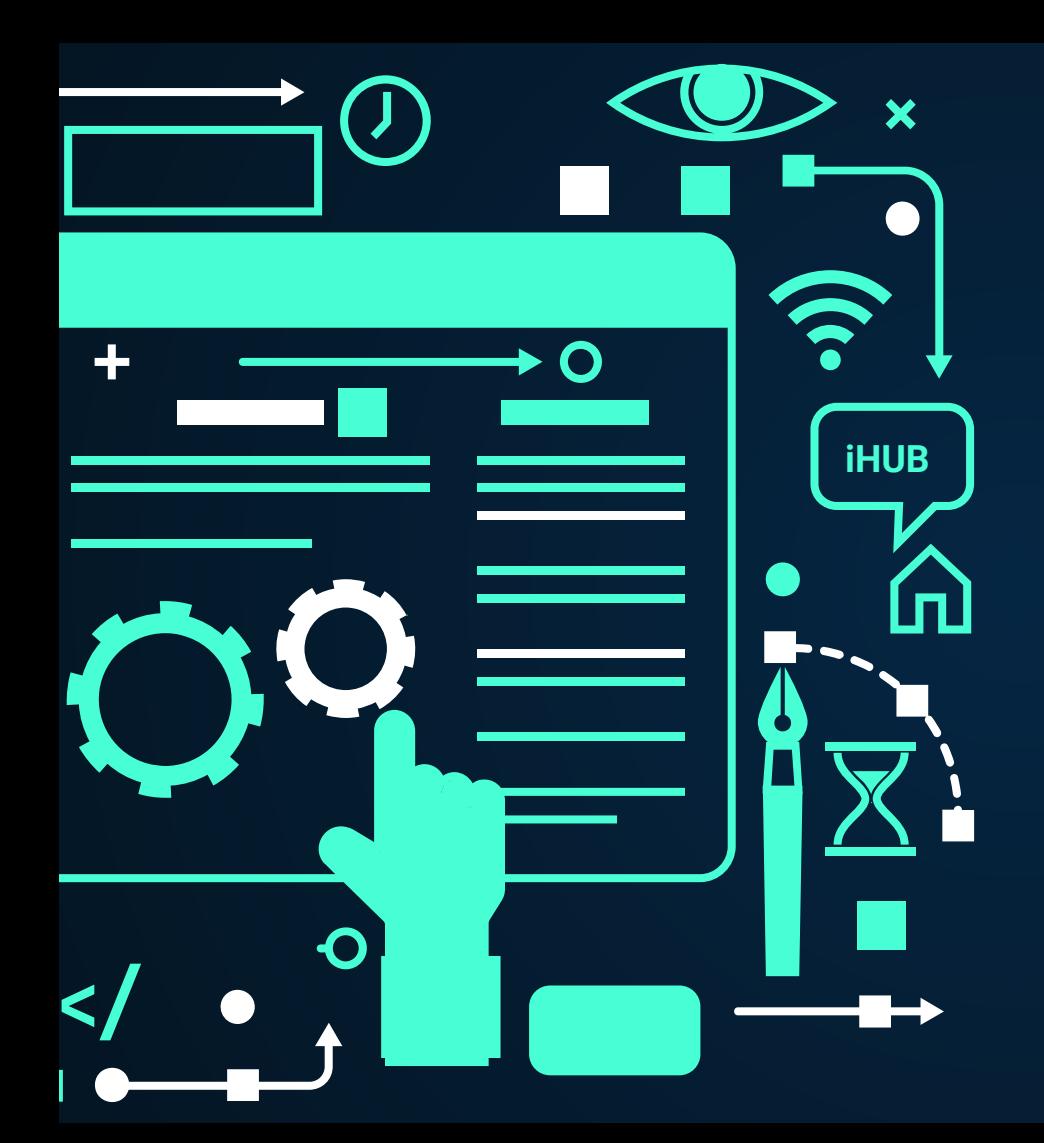

## **iHUB** Starts soon

#### Create Jira Integrations in Minutes! Q **O** ď **iHUB** by RIXTER AB

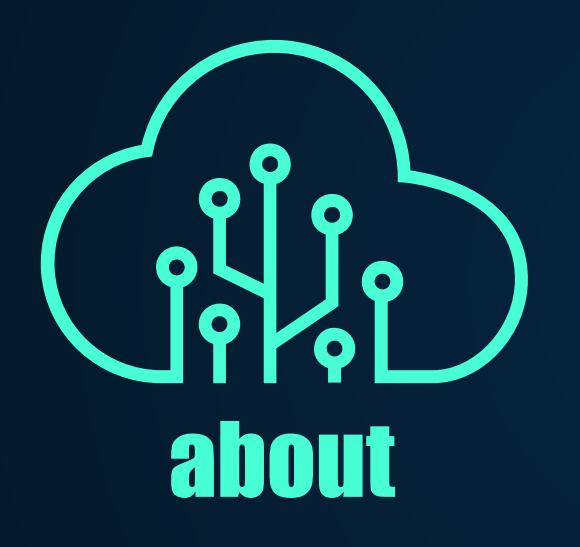

## RIXTER AB

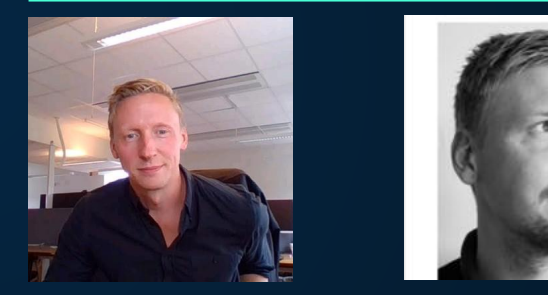

Rickard Atthem Owner and developer

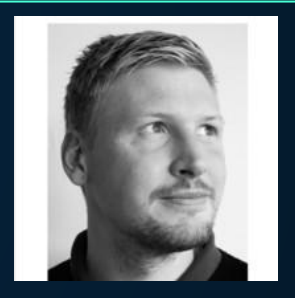

Peter Atthem Brother that helps with development

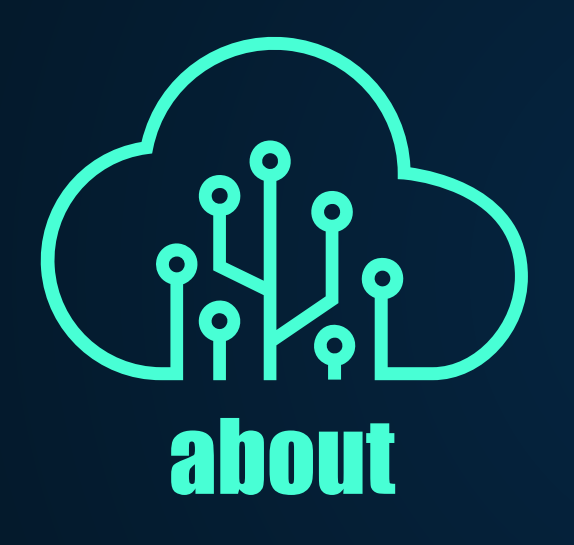

#### RIXTER AB

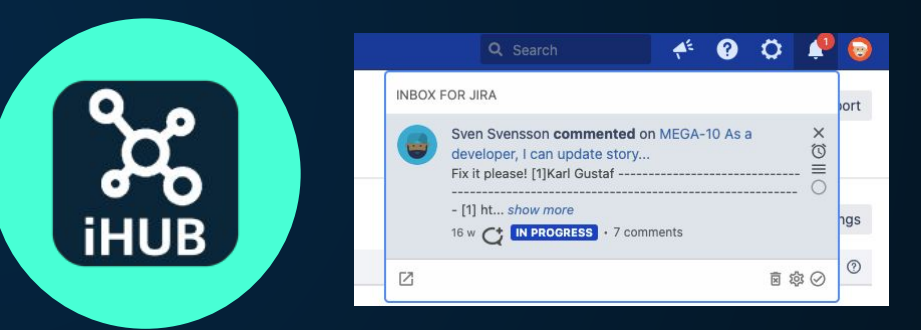

Integrations Hub for Jira

Inbox for Jira - in-app notification

#### TODAY'S AGENDA

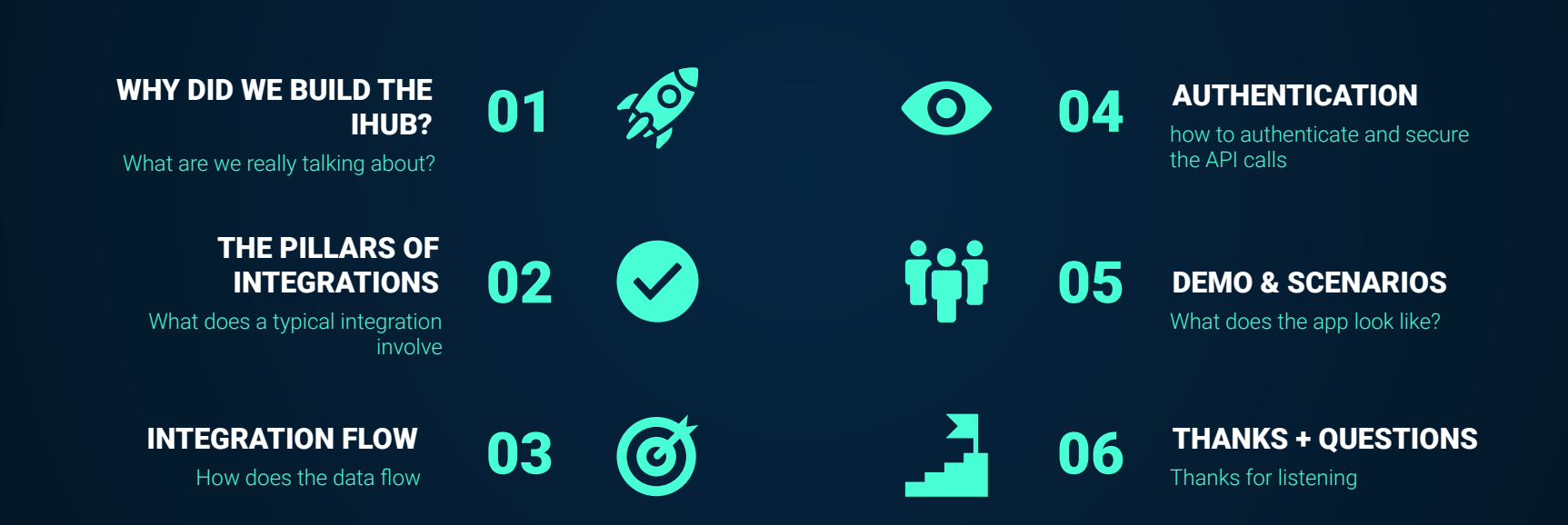

#### WHY DID WE BUILD THE IHUB?

- **● TIME CONSUMING**
- **● REQUIRES DEVELOPMENT SKILLS ● TROUBLESHOOTING**
- **● MAINTENANCE**

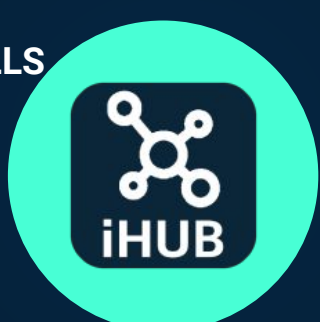

- **● LOGS / TRACEABILITY**
- 
- **● System Agnostic**

**"It now takes minutes instead of hours to build integrations" - Rickard Hyllenstam, Senior Productivity Engineer at Klarna Bank AB**

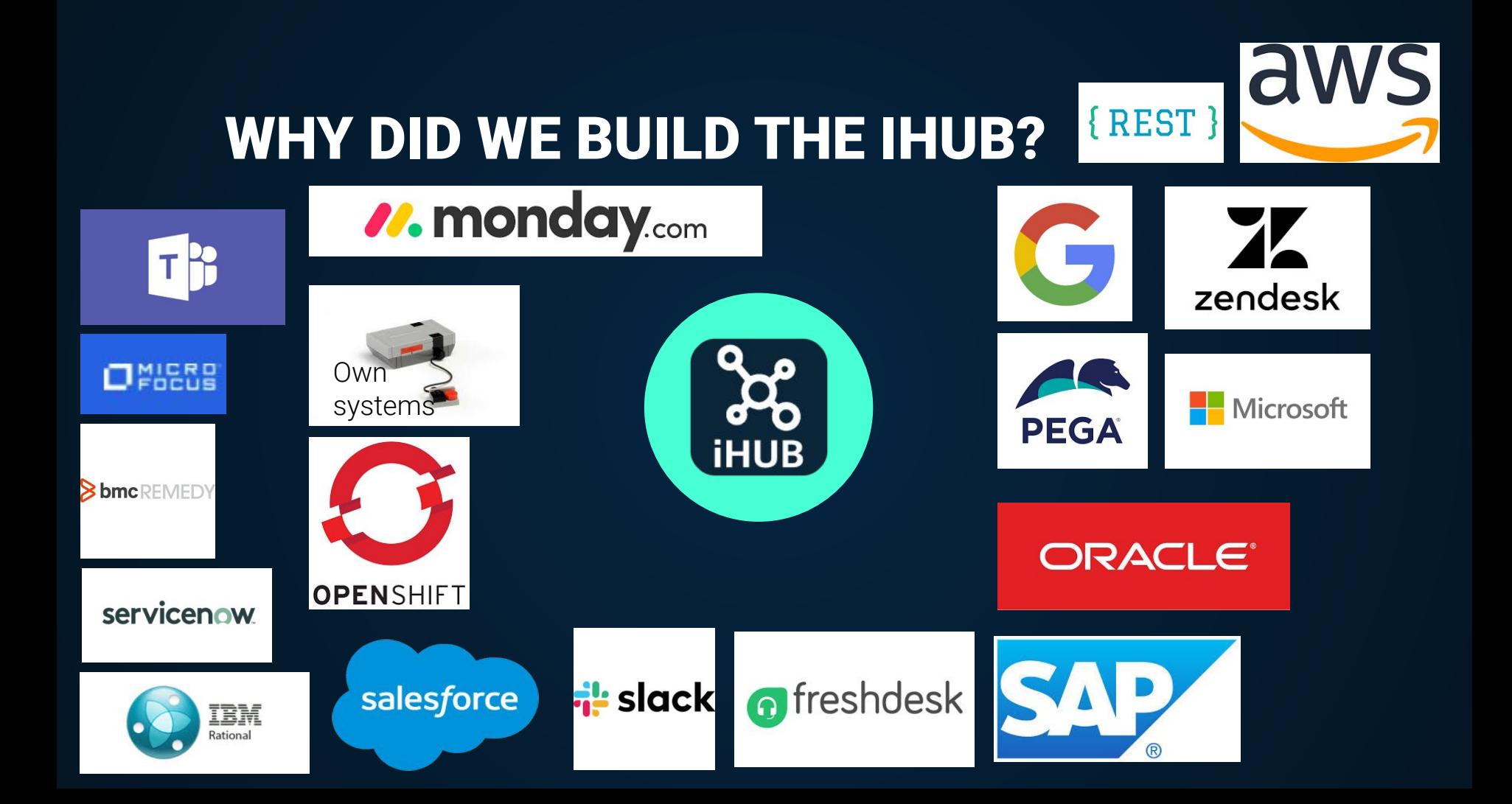

#### THE PILLARS OF INTEGRATIONS

#### INTEGRATES JIRA WITH ANY SYSTEM

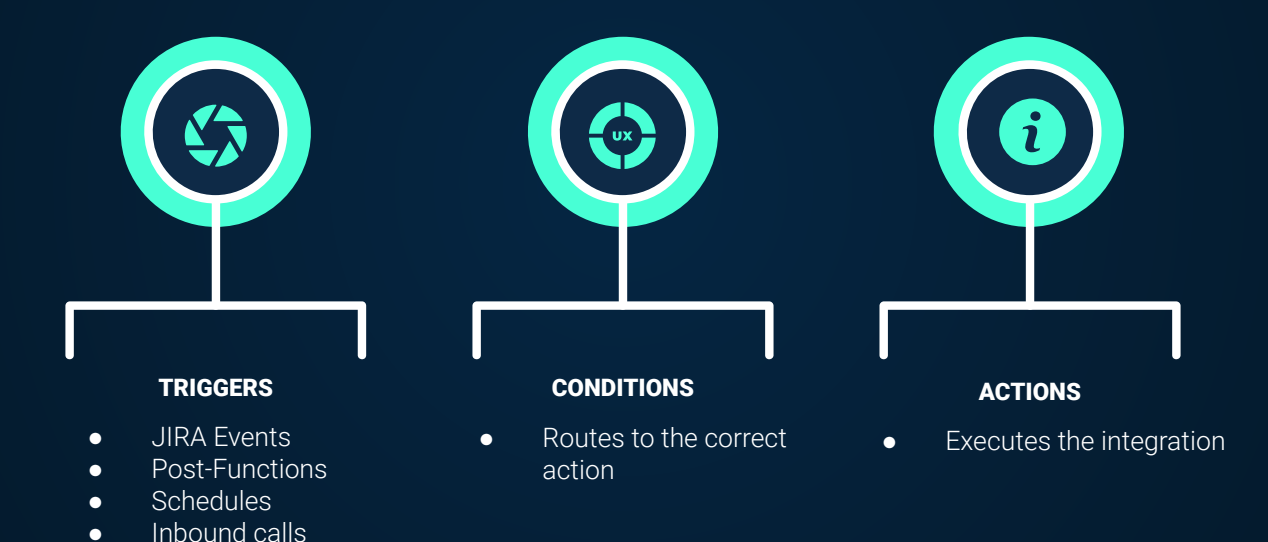

#### TRIGGERS

ANY EVENT THAT IHUB WILL REACT ON

- 
- CRON JOBS
- JIRA EVENTS POST FUNCTIONS
	- INBOUND REST CALLS

#### **CONDITIONS**

EVALUATES IF THE ACTION SHALL TRIGGER

- JQL EXPRESSION INCOMING URLs
- USER
- 
- 
- FIELDS
- HTTP CODE DATA CONDITION

#### ACTIONS

EXECUTES THE INTEGRATION

- ITERATIONS ● REST REQUESTS
- CATCH ACTIONS ● PAGINATED REST REQUESTS

#### INTEGRATION FLOW

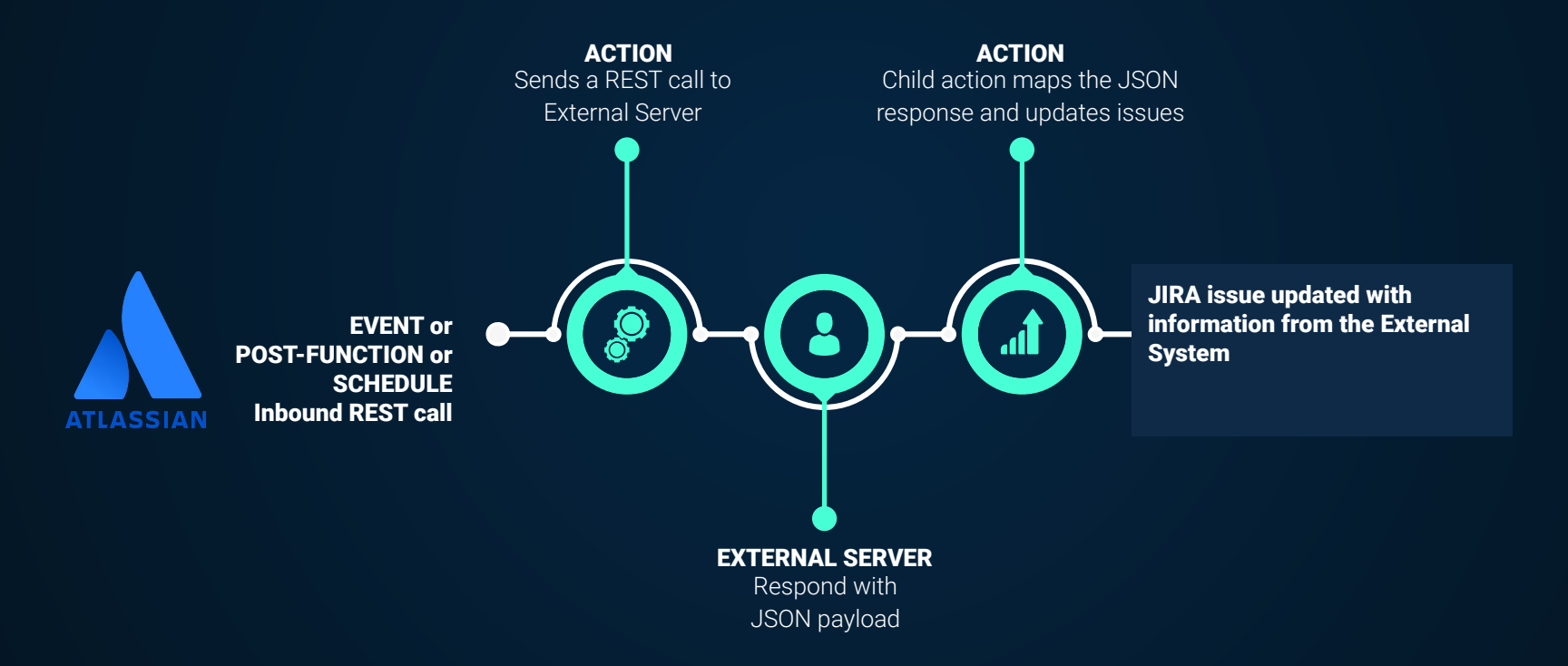

#### AUTHENTICATIONS

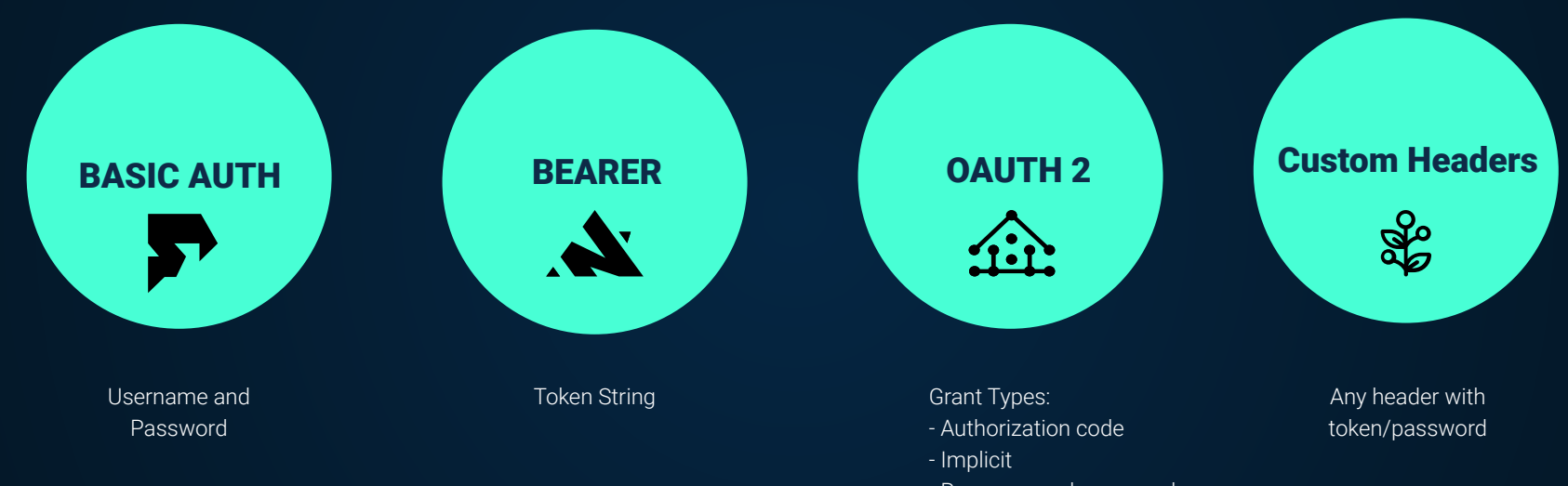

- Resource and password
- Client cred
- Azure devops (custom)

ONBOARDING OF TEAMS

INCIDENT PROCESS

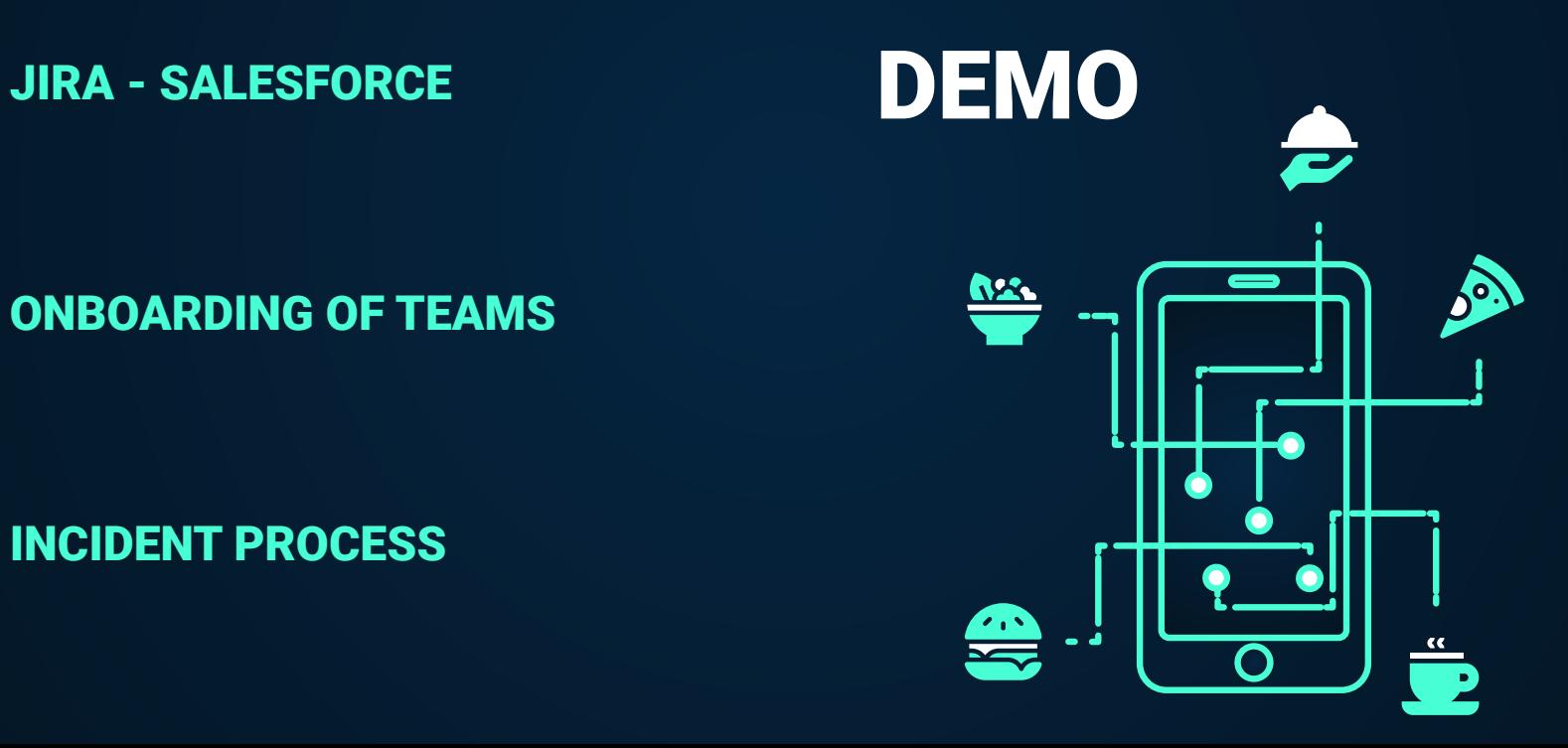

#### JIRA - SALESFORCE

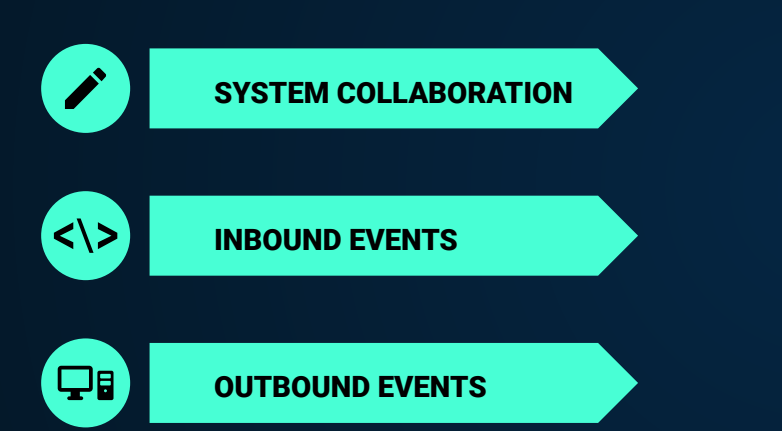

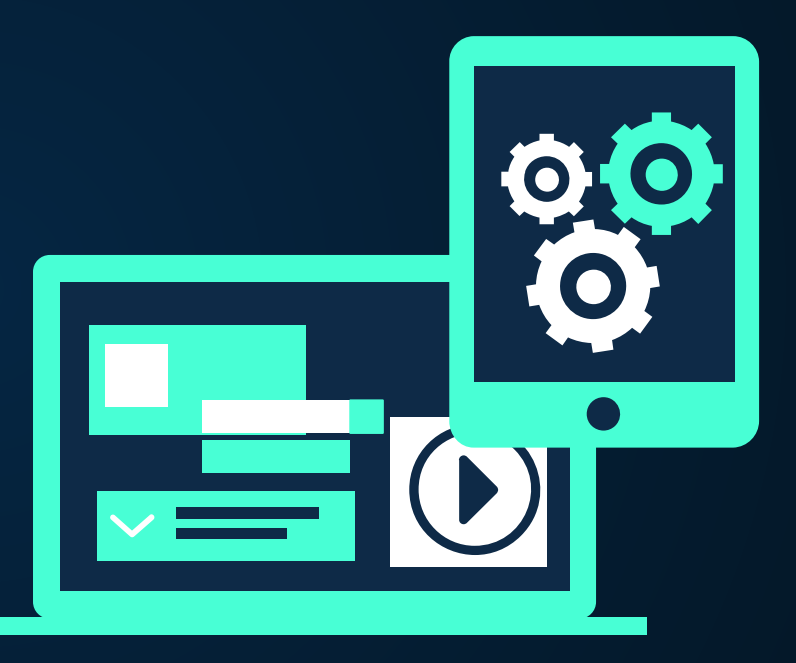

#### JIRA BEHIND FIREWALL?

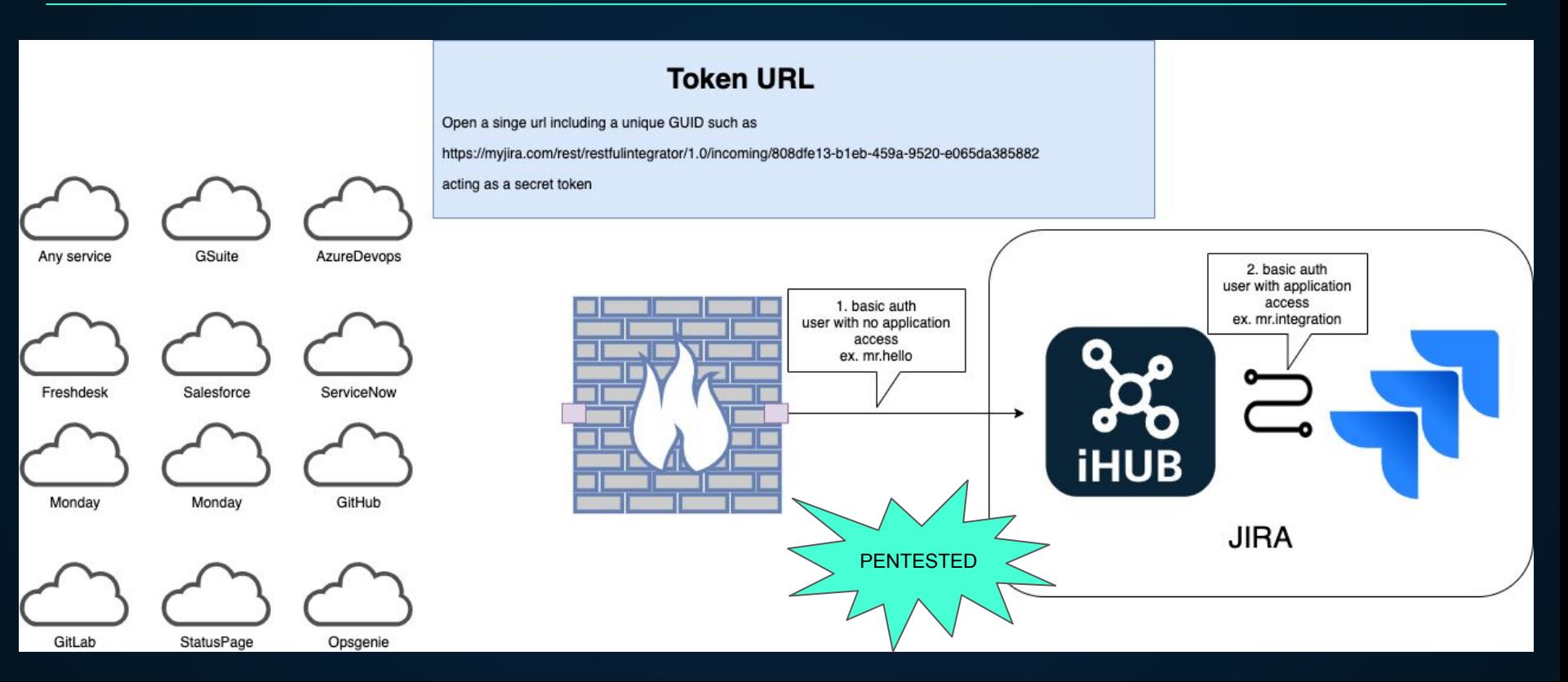

#### ONBOARDING OF TEAMS

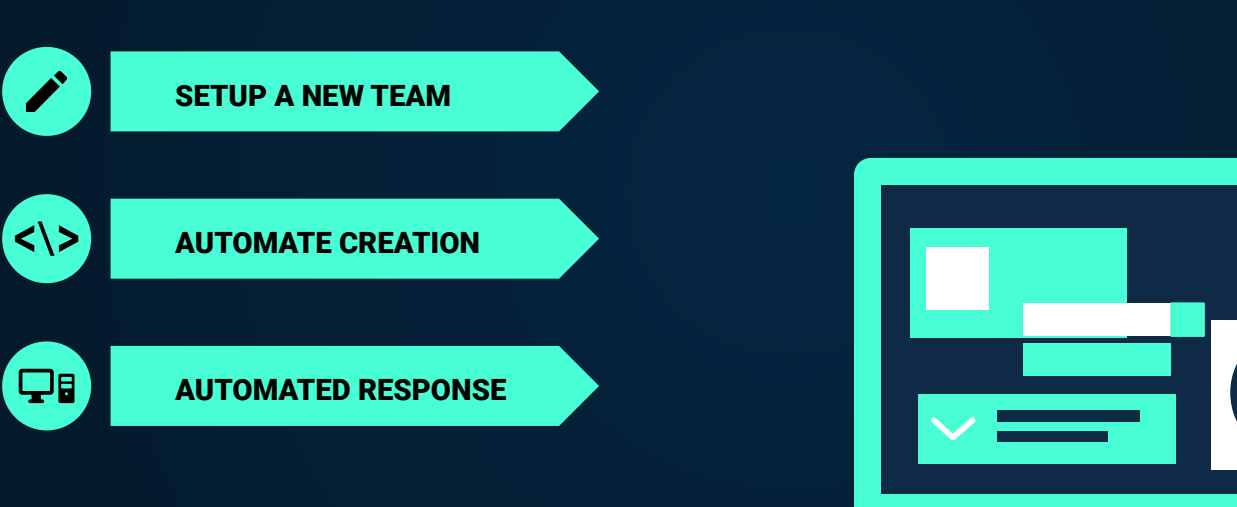

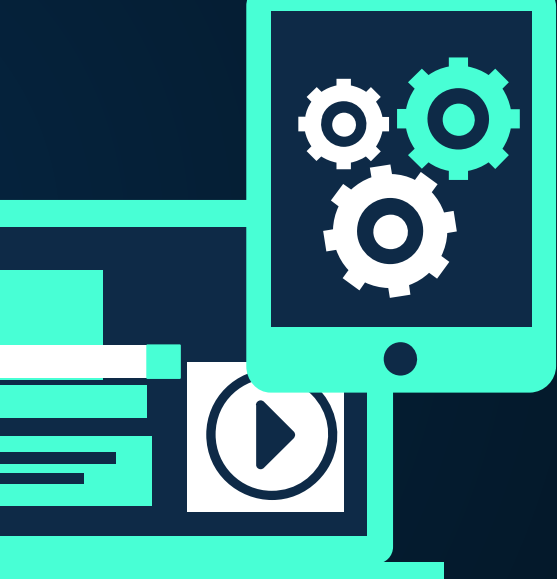

#### INCIDENT PROCESS

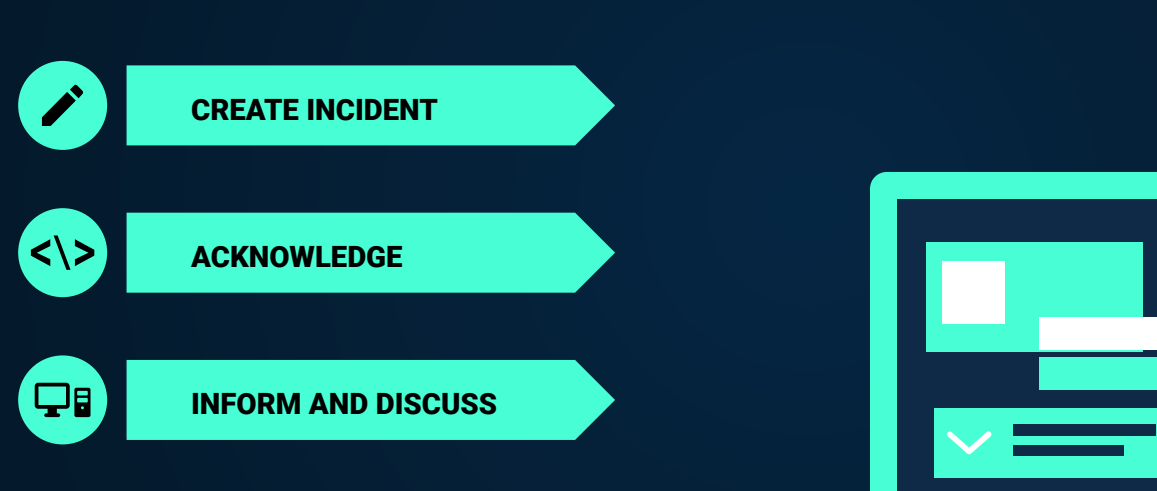

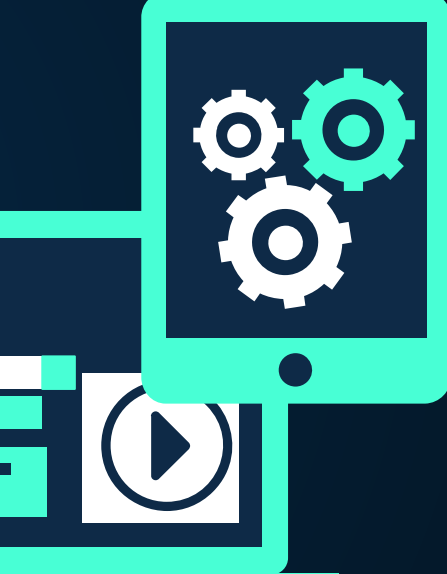

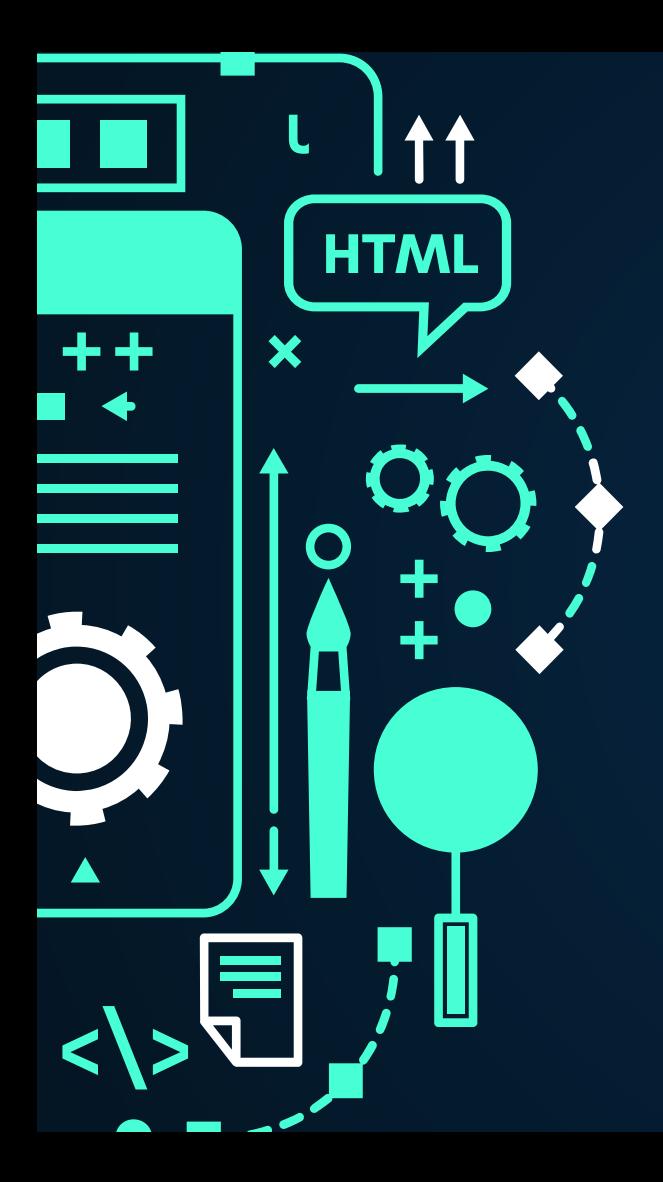

## THANKS + QUESTIONS!

Does anyone have any question?

rickard@rixter.se support.rixter.se

#### FOY

Jira - Other Ticket management system

- **Salesforce**
- **ServiceNow**
- Azure devOps

Onboarding of Teams Access Control Release Calendar Provisioning of Servers Informed Decision making Import Data to Insight Jira - Jira issue sync Incident Process Translation for Customer support Inform 3d party via Spreadsheet

[Template by Slidesgo](http://slidesgo.com/), Icons by [Flaticon](https://www.flaticon.com/), Infographics by [Freepik](https://www.freepik.com/)

#### JIRA BEHIND FIREWALL?

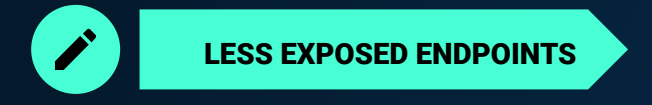

TOKEN BASED URL

 $\le$   $\ge$ 

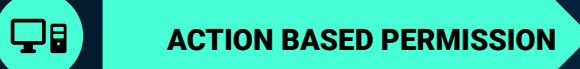

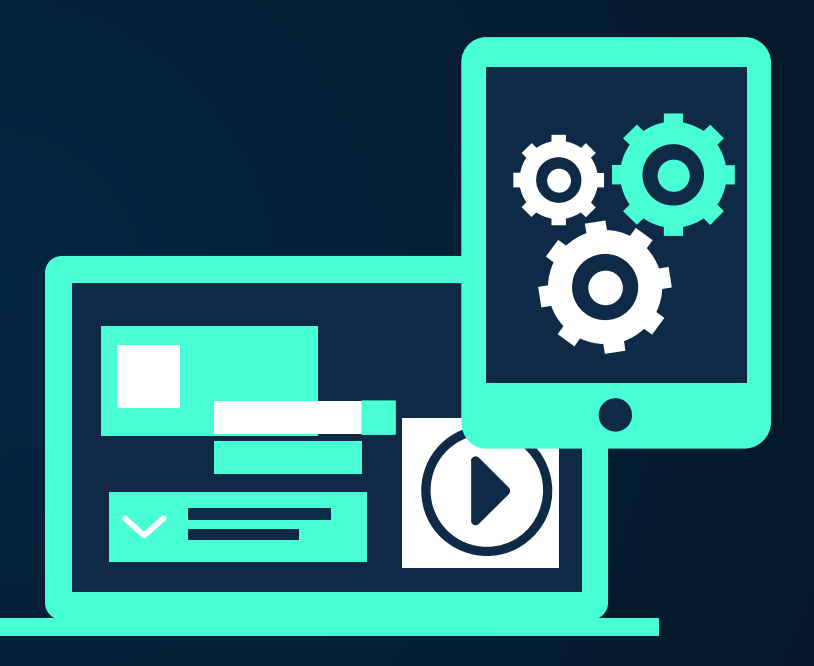

- **Salesforce**
- ServiceNow
- Azure devOps

Onboarding of Teams Access Control Release Calendar Provisioning of Servers Informed Decision making Import Data to Insight Jira - Jira issue sync Incident Process Translation for Customer support Inform 3d party via Spreadsheet

# **Other** Jira - Other Ticket management system<br>
Salesforce

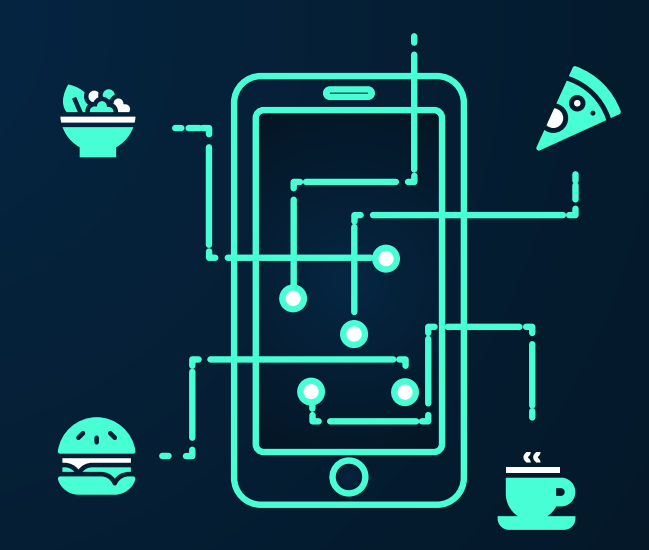

#### example. iHUB to ServiceNow

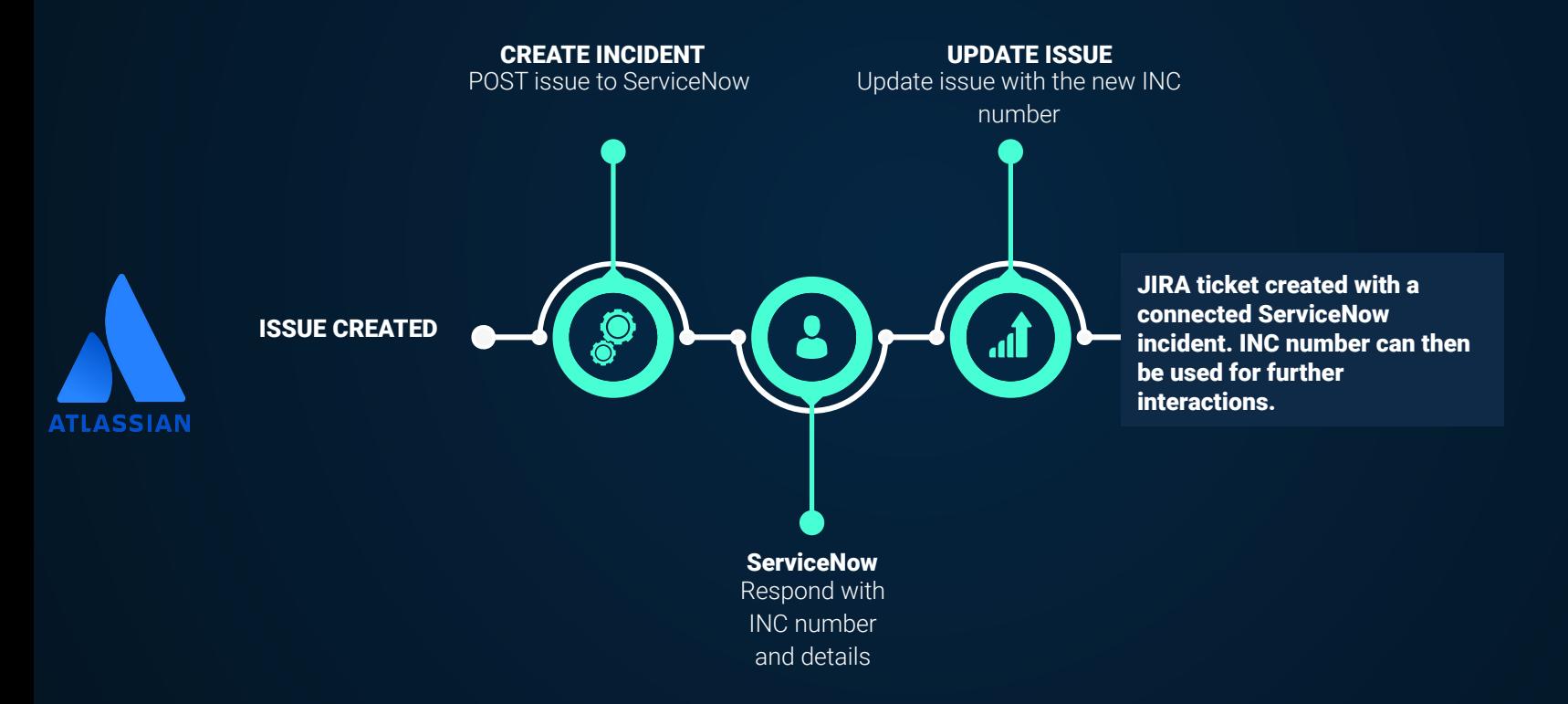

## example. iHUB to Active Directory (AD)

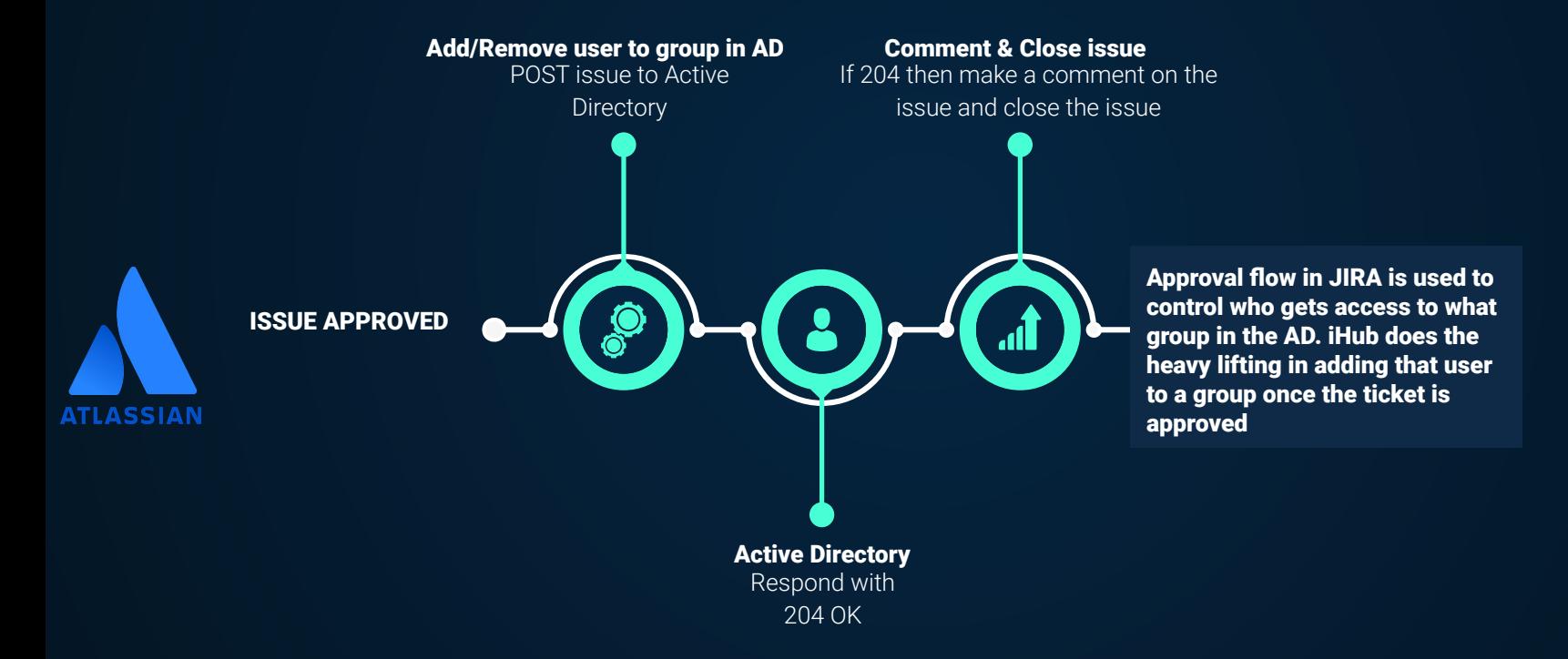

#### example. Google Translation to Customers

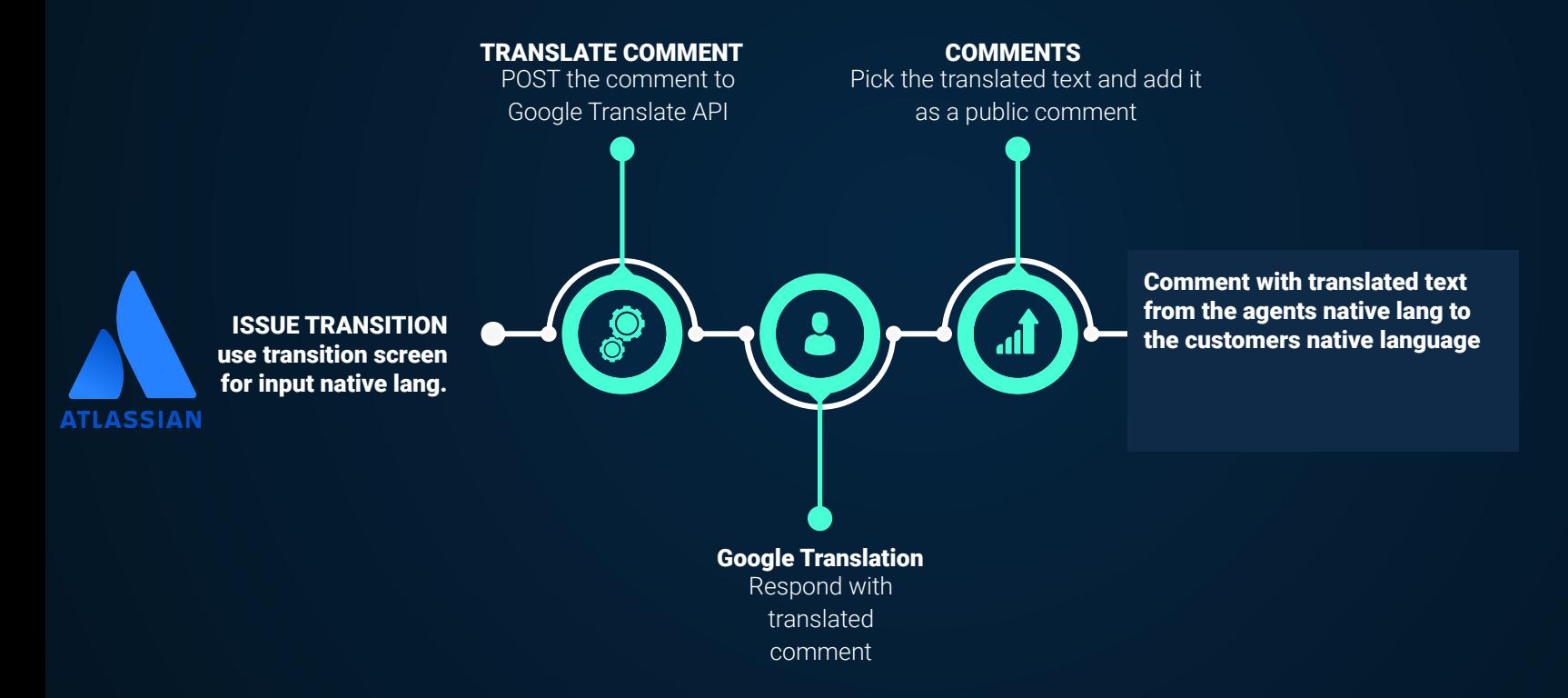

#### example. Onboard/Offboard users in GitHub

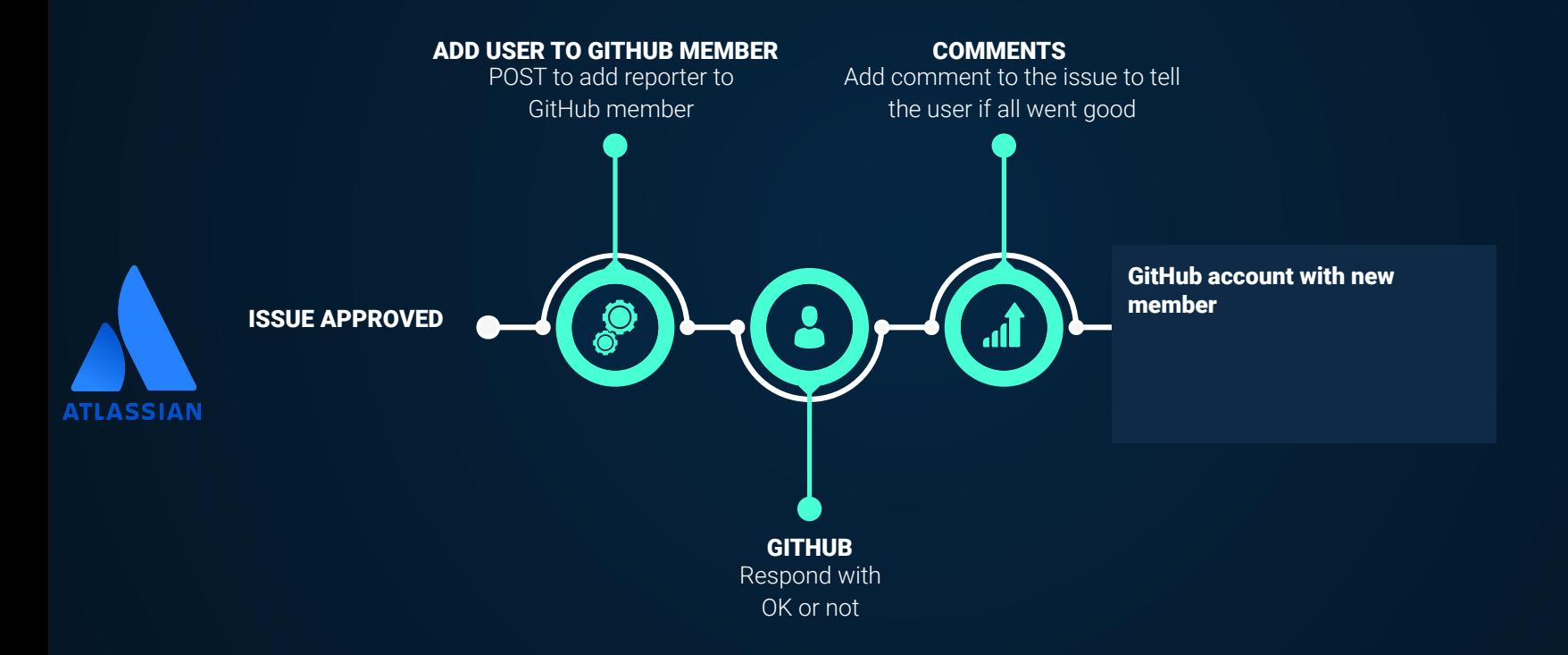

#### example. Team onboarding in tools

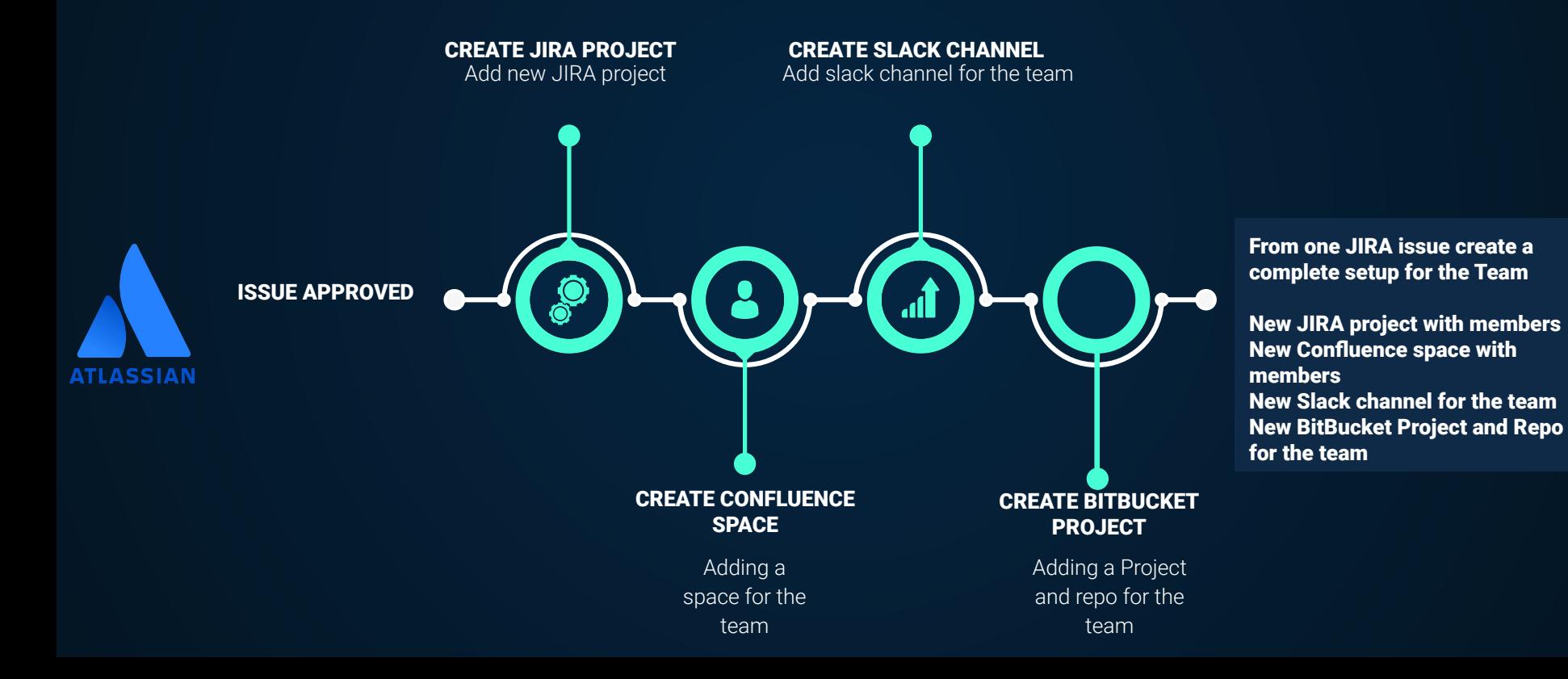

#### example. Incident Management

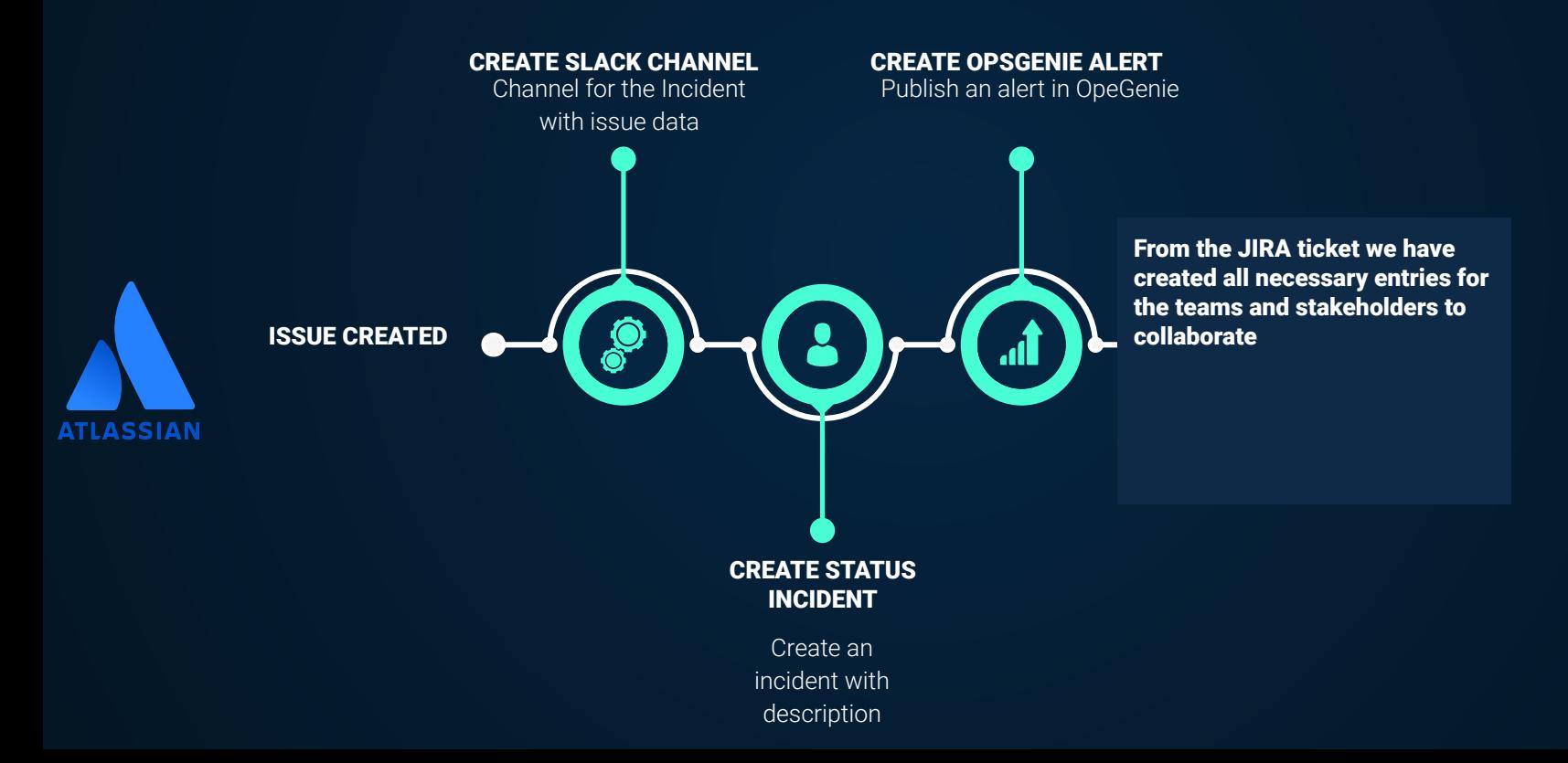

## UI

 $\overrightarrow{r}$ 

 $\le$   $\ge$ 

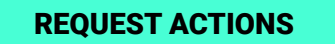

AUTHENTICATIONS

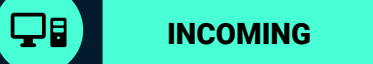

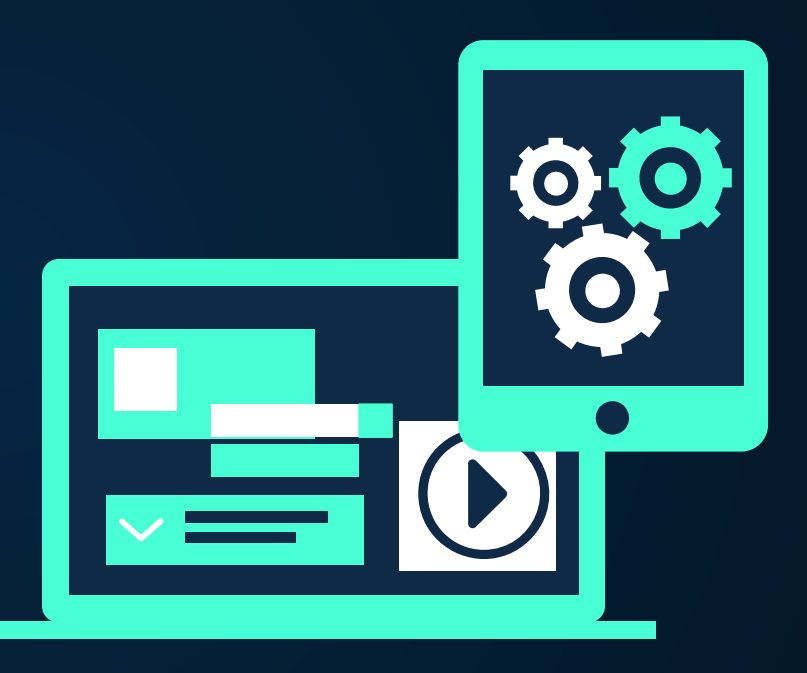

## Main UI

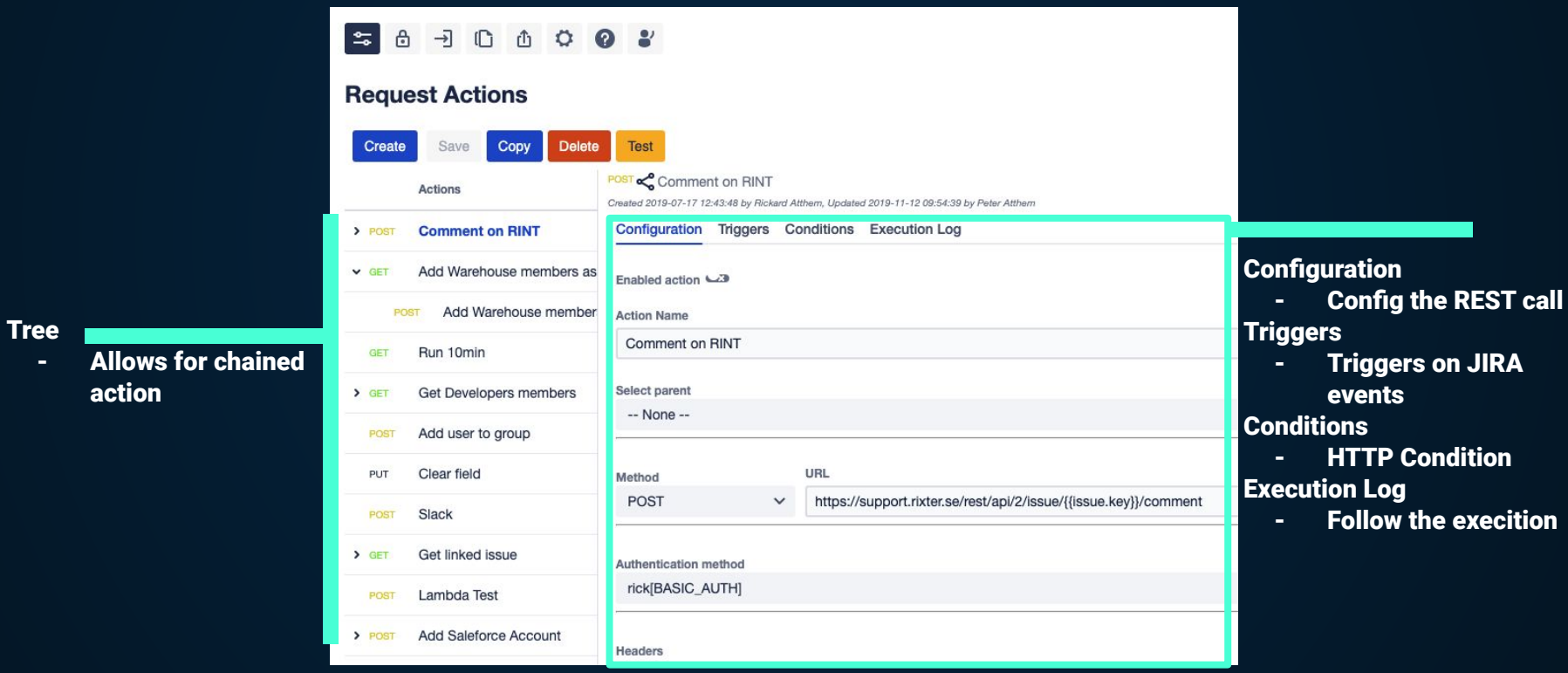

## Execution Log

#### POST & Add user to group

Created 2019-07-19 17:26:55 by Peter Atthem, Updated 2019-07-19 17:32:06 by Peter Atthem

#### Configuration Triggers Conditions Execution Log

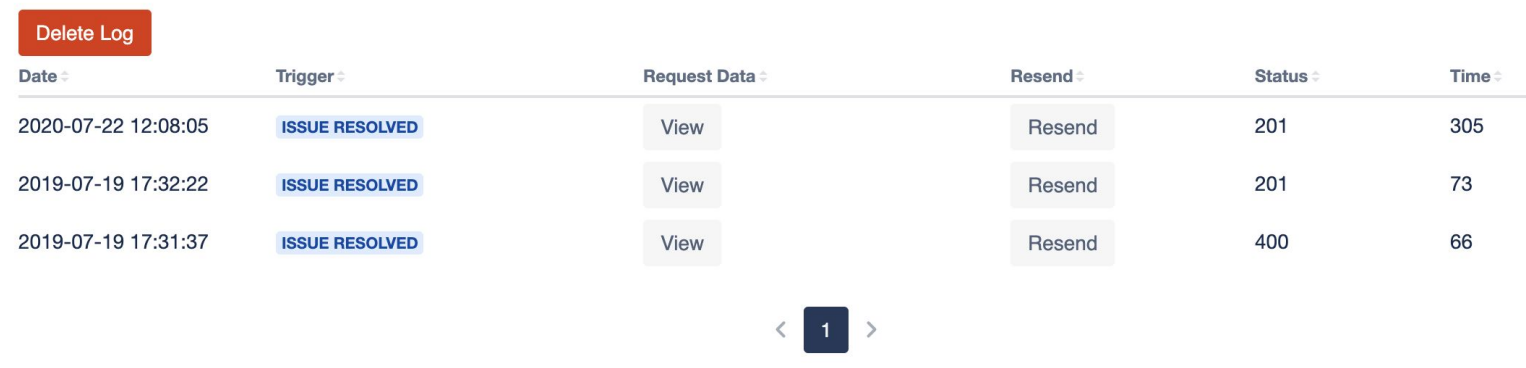

Build in UI for logs

Can also be piped to a seperate ihub-execution.log file

#### Issue Integration Tab - Log

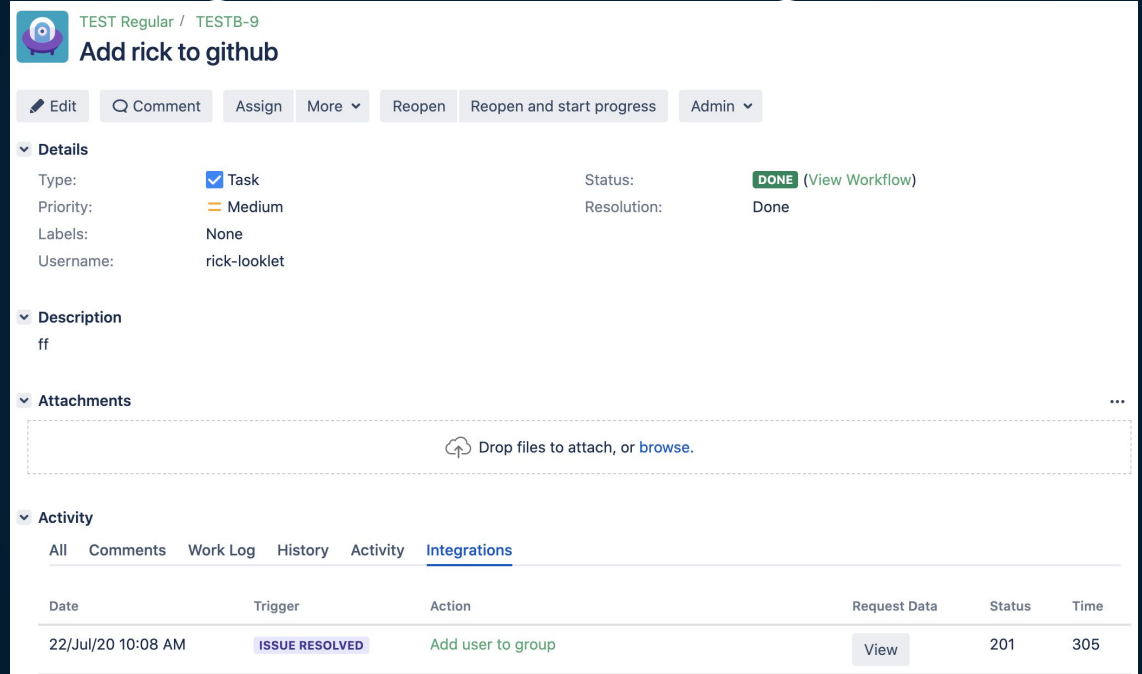

Follow up integration on the issue it self

#### Authentications

List

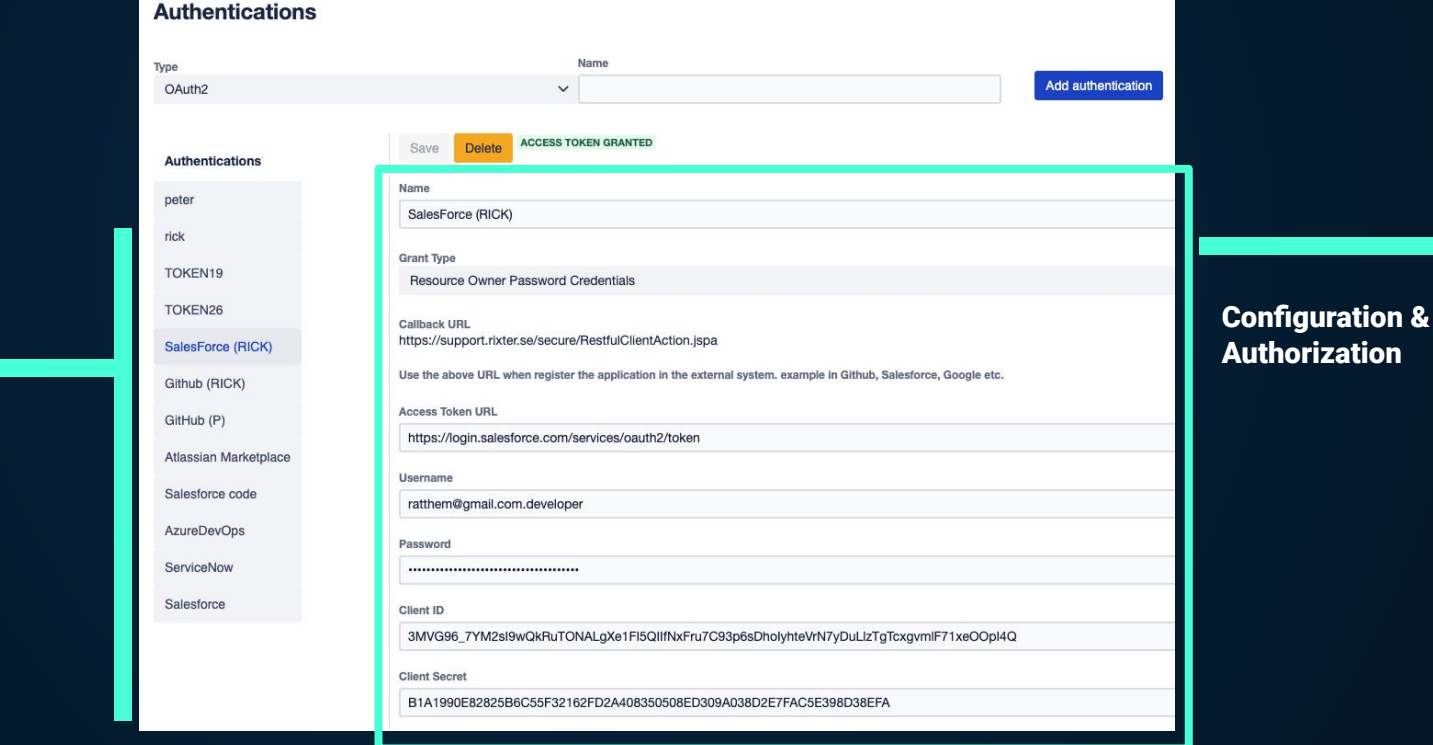

## Incoming

#### **Incoming REST Requests**

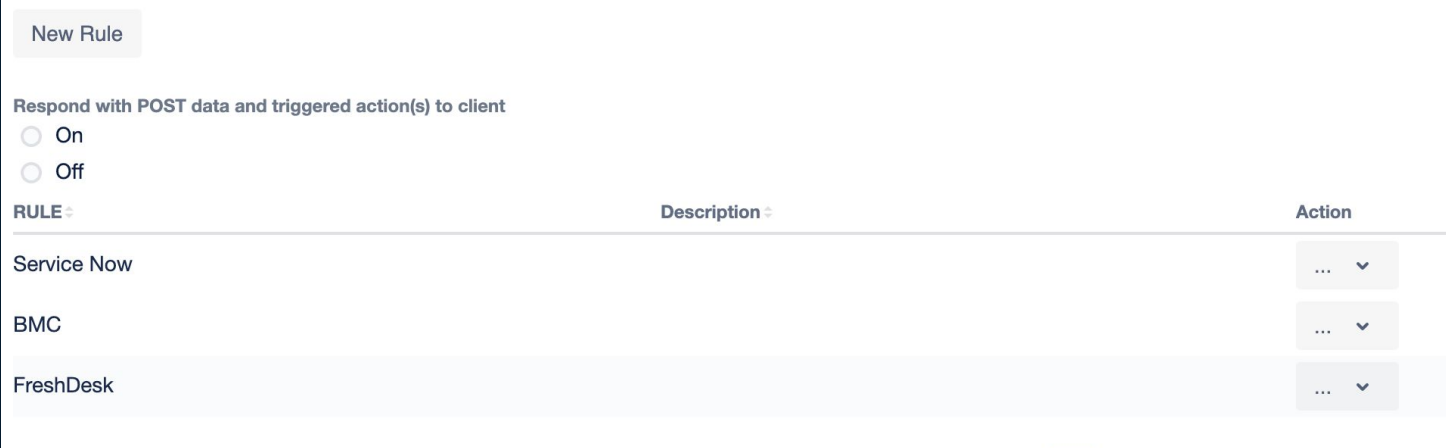

List of rules each packaging an integration for incoming REST calls

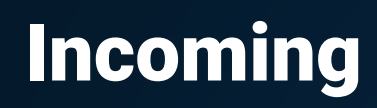

**Incoming REST Requests** 

Created 2020-09-04 10:51:18 by Peter Atthem, Updated 2020-09-18 10:36:48 by Peter Atthem

Name **BMC** 

WHEN (POST or FILE) IF (DATA, USER OR URL)

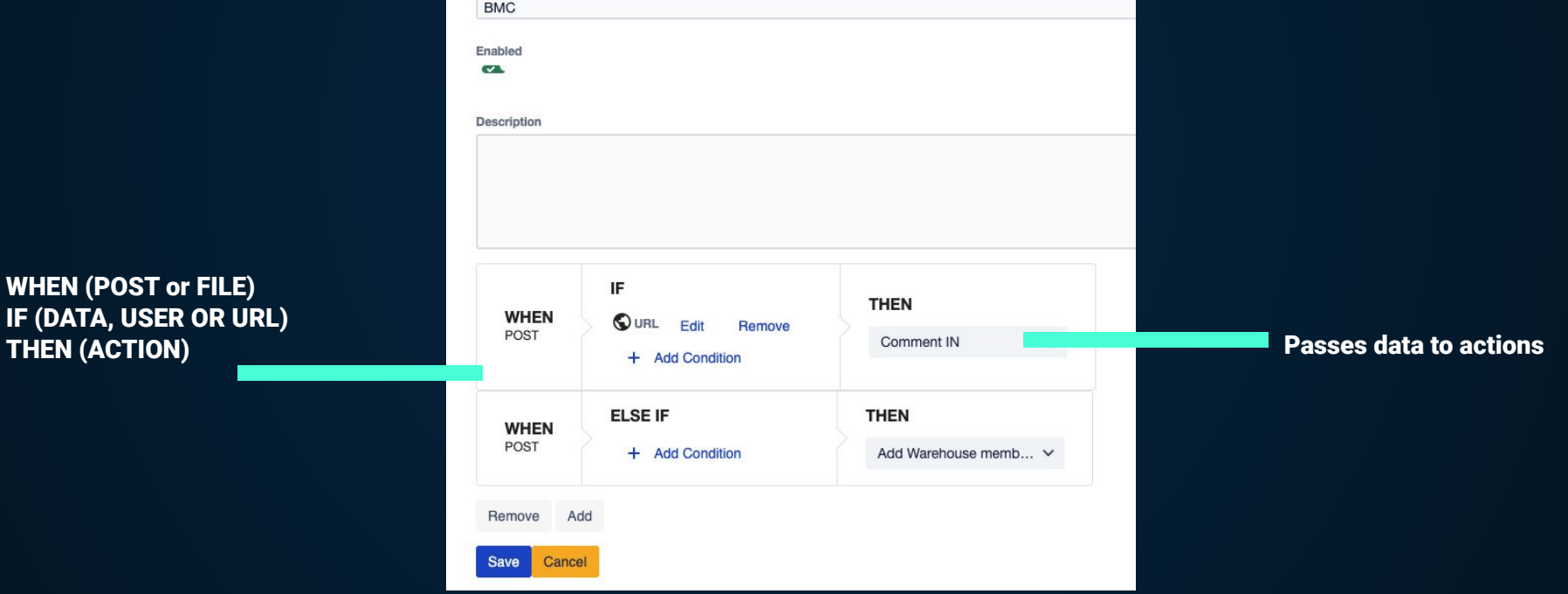